# Postmortem Randovania

Randomizer de Metroid Prime 2: Echoes

[henrique@gemignani.org](mailto:henrique@gemignani.org) Discord: Darkszero#7435 randomizer.metroidprime.run

# O que é um Randomizer?

Randomizers são programas que pegam um jogo e criam uma versão modificada dele, onde elementos são aleatorizados.

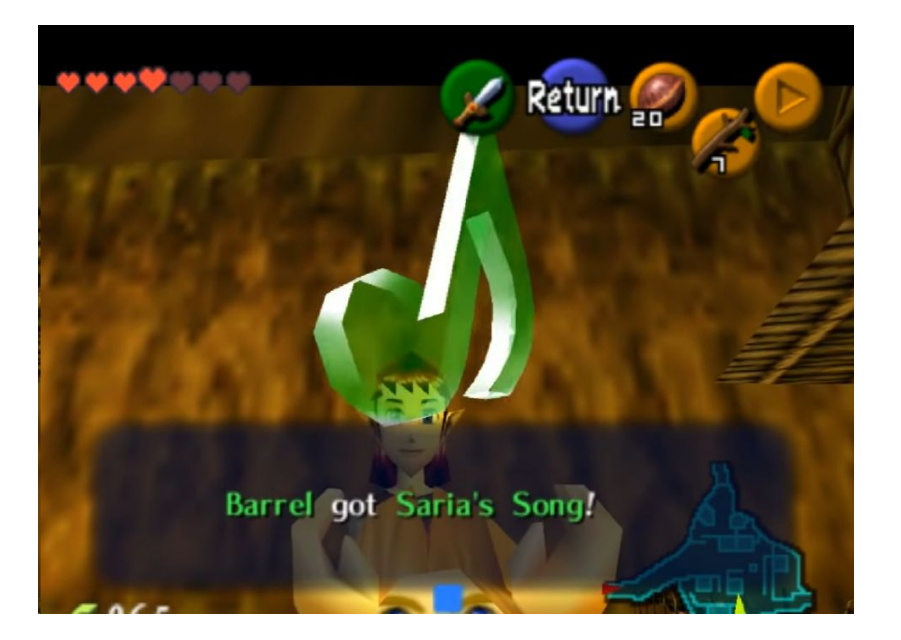

Jogos como Ocarina of Time e Link to the Past possuem randomizers extremamente populares.

#### História

Entre 2014 e 2016, uma pessoa chamada Claris fez um randomizer para Metroid Prime 2.

Esse randomizer tinha toda a engenharia reversa necessária para alterar o jogo em si, tendo um resultado jogável.

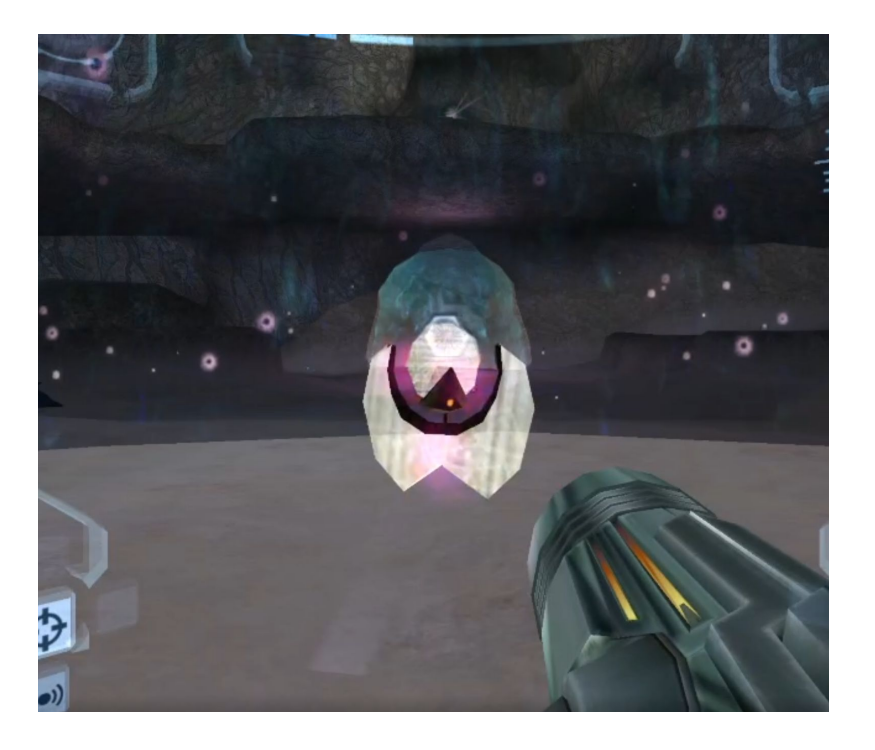

#### História

No entanto, esse randomizer apenas aleatorizava todos os itens do jogo sem nenhuma preocupação se o resultado era possível.

Em algum momento, a Claris montou uma base de dados com quais itens são necessários para navegar por todas as salas do jogo, com o objetivo de implementar uma lógica. Infelizmente, ela nunca chegou a implementar tal lógica.

Em setembro de 2017, com acesso a uma cópia dessa base de dados, comecei a implementação de um verificador.

É uma ferramenta de linha de comando que recebe um log de onde os itens estão, e responde se é possível terminar ou não.

> C:\Users\henri\Downloads>randovania echoes validate prime2 original log.txt Game is possible! Victory with 23% of the items.

C:\Users\henri\Downloads>randovania echoes validate echoes\_log\_recursion\_heavy.txt Impossible.

Qual é a entrada? Qual item está em cada um dos 119 spots de itens do jogo.

Como é a base de dados? Lista de requisitos para cada sala do jogo. São 5 mundos, com 284 áreas, 945 pontos de interesse e 4527 alternativas.

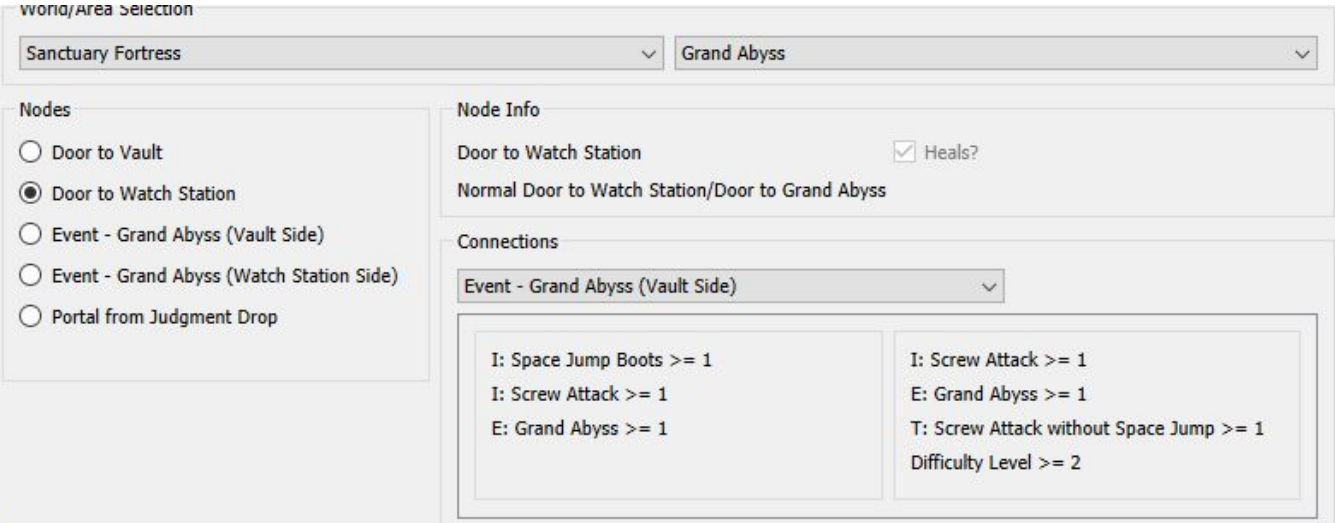

Plano: identifica quais nós com itens pode chegar, escolhe um para pegar. Repete.

Se travar em algum lugar (*softlock*), faz backtrack.

Plano: identifica quais nós com itens pode chegar, escolhe um para pegar. Repete.

Se travar em algum lugar (*softlock*), faz backtrack.

Funciona bem se a resposta é positiva.

Roda para sempre se é impossível.

É possível otimizar? Sim.

- 1. Usando profilers Python para identificar uso de CPU (pyflame, py-spy)
- 2. Cache de resultados

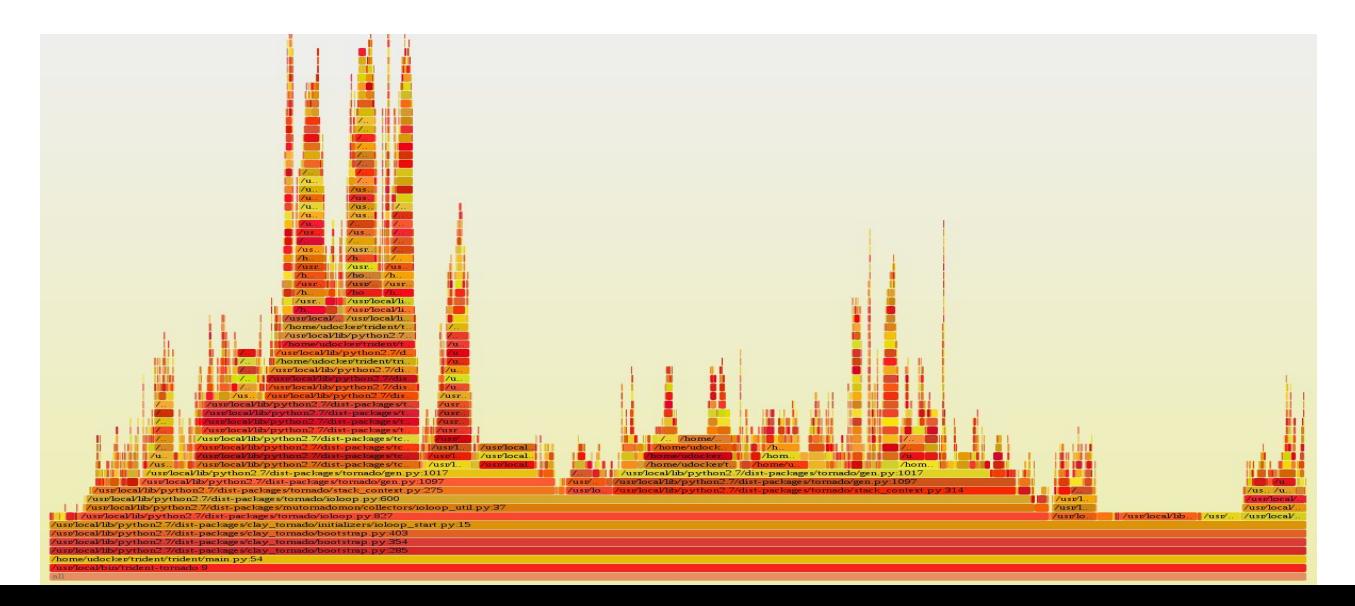

É possível otimizar? Sim.

- 1. Usando profilers Python para identificar uso de CPU
- 2. Cache de resultados

Não foi suficiente. Vamos pensar um pouco mais.

Tem como ganhar informação no backtrack! Validador agora responde sim/não em menos de 5s.

## Segundo ciclo

"Gerador" de seeds possíveis. Funciona através de uma busca exaustiva de seeds: gera seed, verifica que possível. Se não, tenta denovo.

Usando múltiplos processos para usar todos os núcleos da CPU.

C:\Users\henri\programming\randovania>..\..\Downloads\randovania.exe echoes generate-seed --enable-tricks --difficulty 5 --skip-item-loss Successful seed: 467341130 Total seed count: 125

Gerar uma seed com Item Loss demora cerca de 20 horas de CPU.

Foco na usabilidade para usuário final

Exigir versão de Python certa e etc não é razoável -> Distribuir um .exe nos releases (via PyInstaller)

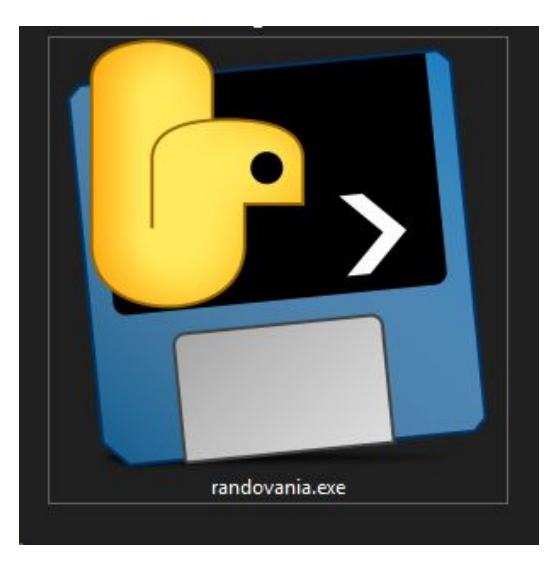

Público alvo não lida muito bem com CLI -> Interface interativa no terminal

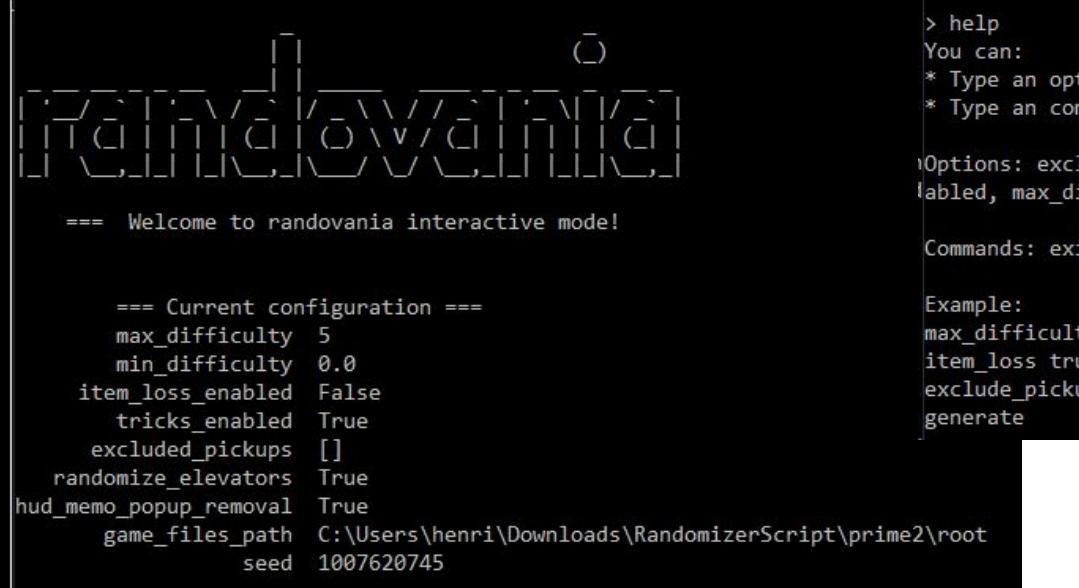

Please enter your commands. If in doubt, type 'help'.

\* Type an option name followed by it's new value. \* Type an command to execute it. Options: excluded\_pickups, game\_files\_path, hud\_memo\_popup\_removal, item\_loss\_en labled, max\_difficulty, min\_difficulty, randomize\_elevators, seed, tricks\_enabled Commands: exit, generate, help, quit, randomize, view\_config max difficulty 5 item loss true exclude pickups 15 36 47

(Pausa de ~8 meses no projeto)

A interface interativa não funcionou muito bem. O ideal seria uma interface gráfica mesmo.

Tentativa de usar Kivy:

- Ferramentas de montar telas não são muito boas
- Não gostei muito no geral

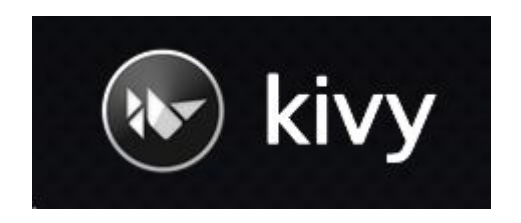

#### Terceiro ciclo **Qt for Python, com telas feitas no Qt Creator**

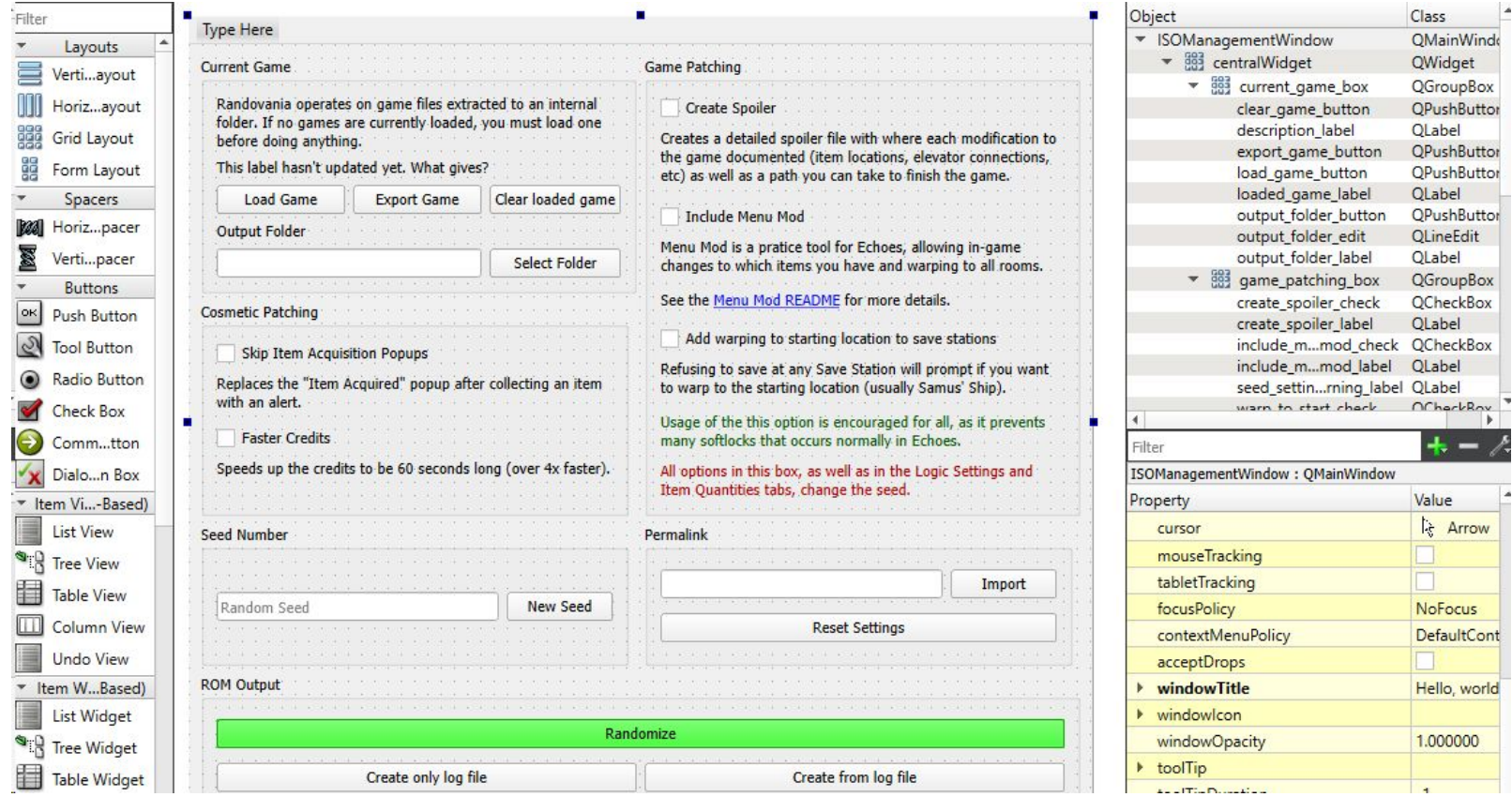

Uma ferramenta oficial do Qt for Python converte os arquivos do QtCreator em classes Python que são visualmente iguais.

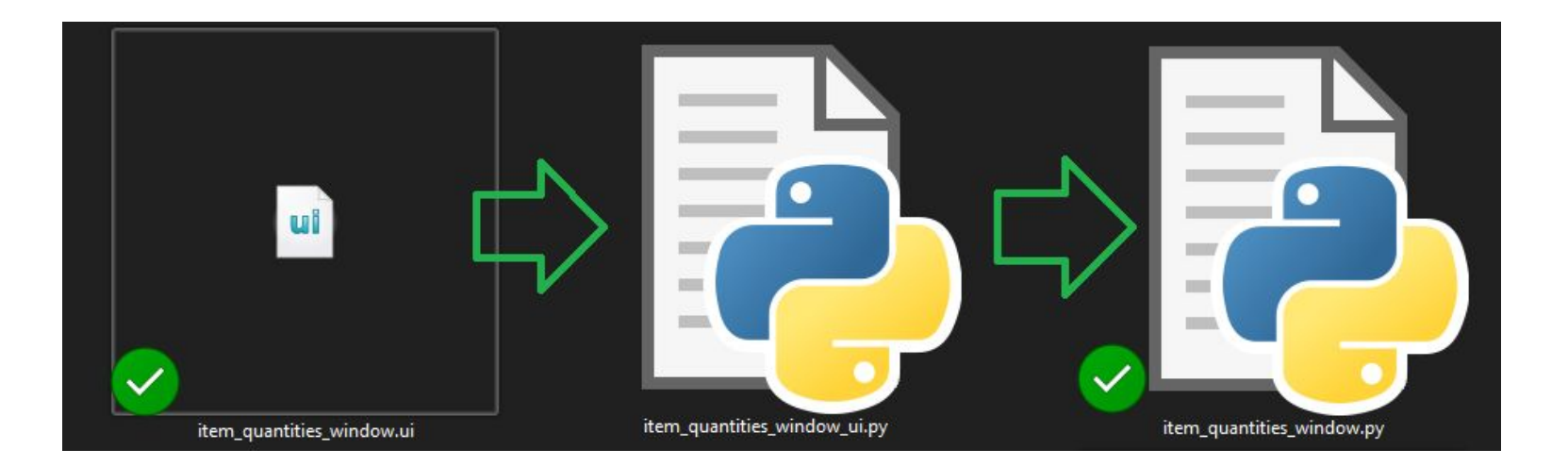

Importante manter o programa responsivo, sem travadas

-> Tarefas pesadas precisam ser executadas em outro threadprocesso

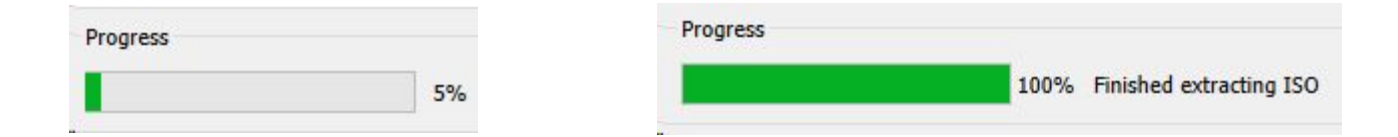

Inclusive com barras de progresso!

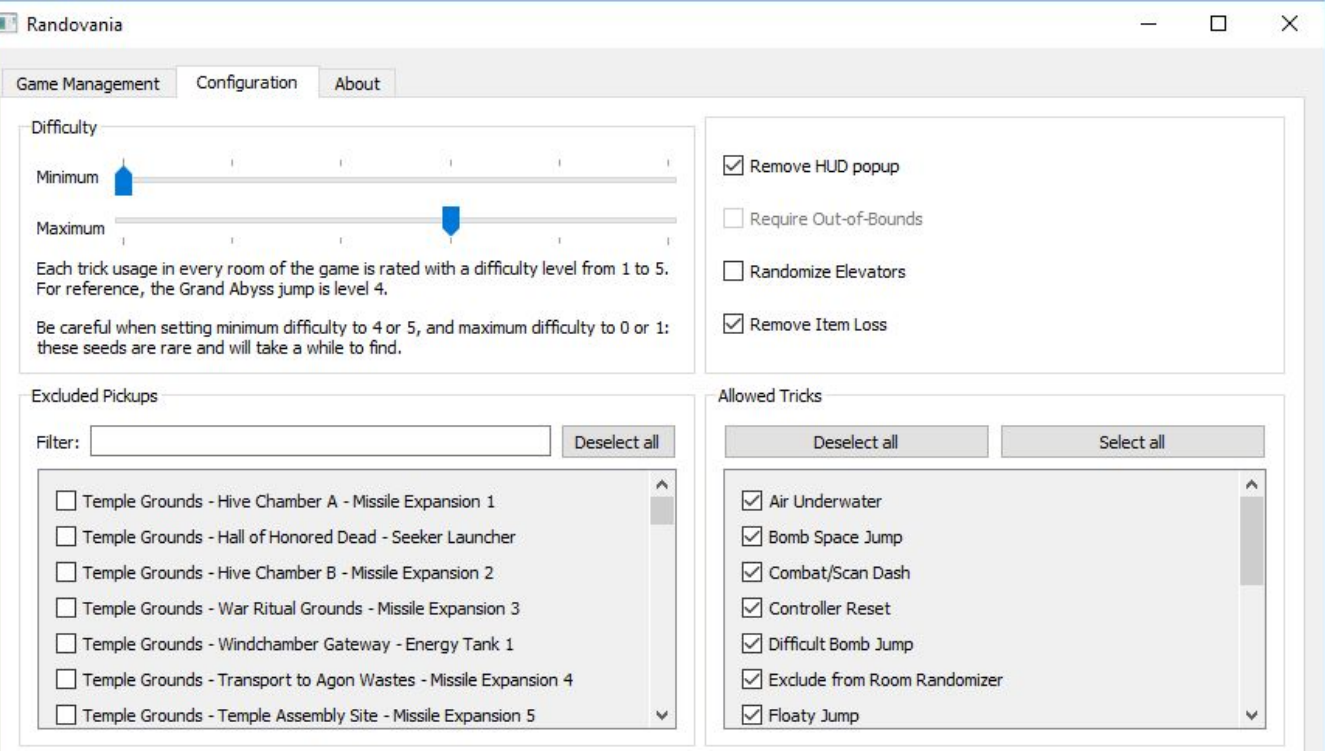

Para alterarmos o jogo, precisamos trabalhar diretamente com os arquivos utilizados pelo jogo. No entanto, o nosso usuário possui uma ISO do jogo, não os arquivos.

Para resolver isso, precisamos extrair a ISO e depois recriá-la.

Um par de pessoas dedicadas escreveram uma biblioteca C++ que cuida disso.

Para poder utilizá-la, foi necessário criar bindings Python para a lib. Utilizei o Cython para tal.

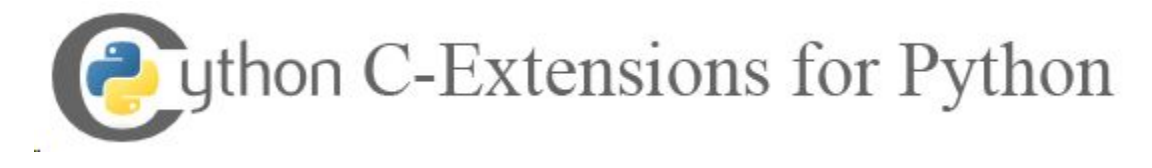

Nesse momento, consegui conversar com a Claris e requisitar uma feature nova no Randomizer dela: especificar onde os itens vão.

Adaptar o algorítimo de validação para distribuíção foi não-trivial:

- Resumidamente: "o N é grande"
- Queria evitar backtracking

Plano foi: jogador virtual anda pelo jogo fazendo tudo que pode. Sempre que trava, coloca algum item que é progresso onde pode chegar.

Temos certeza que isso gera uma seed válida?

Temos certeza que isso gera uma seed válida?

Nós temos um validador que fizemos antes. Que tal usar ele?

Temos certeza que isso gera uma seed válida?

Nós temos um validador que fizemos antes. Que tal usar ele?

- Encontrou muitos erros!
- Também serve para informar o usuário uma sequência de itens que vence o jogo

- Que também é útil para achar erros na lógica

#### Desvio de automação

Até então, releases eram feitos manualmente

Agora tem CI que roda os testes em Windows, Linux e macOS. Também faz uma build para Windows e disponibiliza para download.

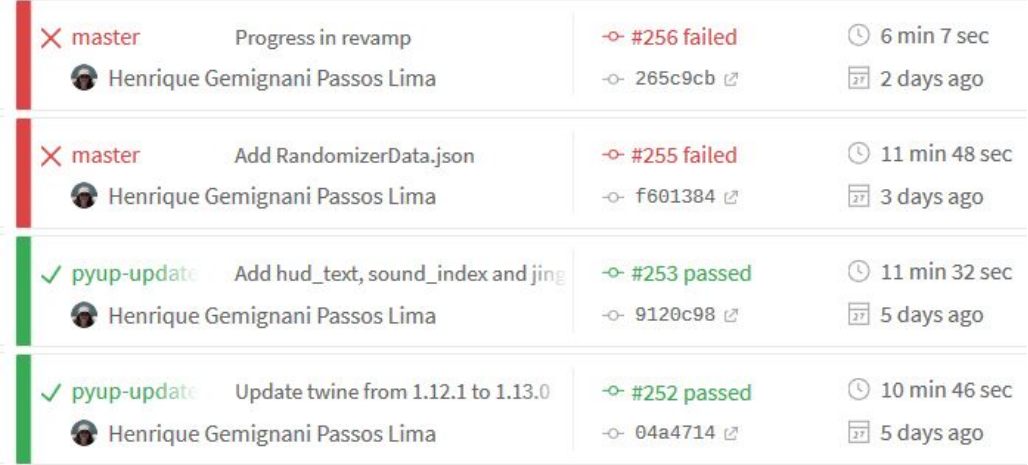

### Desvio de automação

Ao dar push numa tag do git, o CI publica a build no GitHub Releases, versão nova do pacote no PyPi.

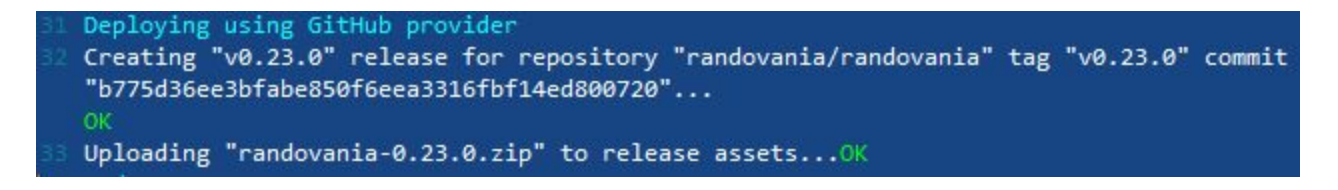

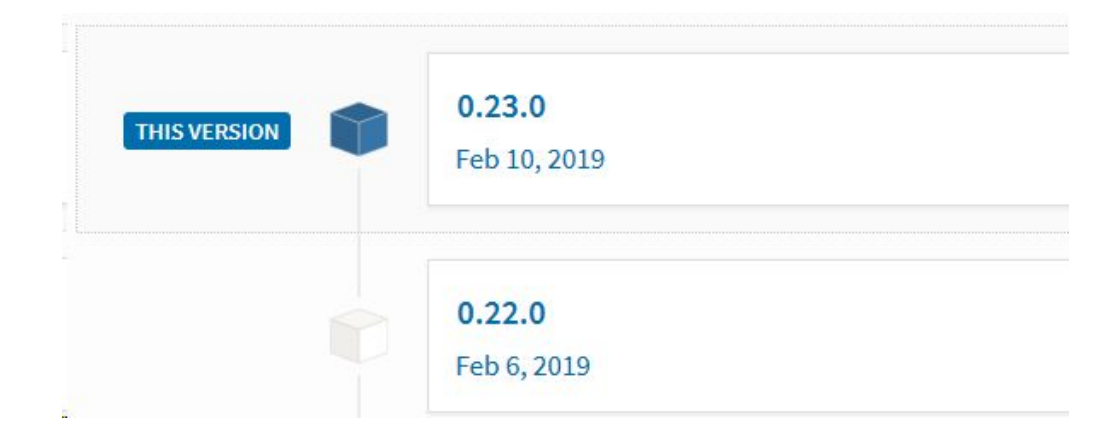

#### Desvio de automação

Também tem notificações no Discord do resultado das builds.

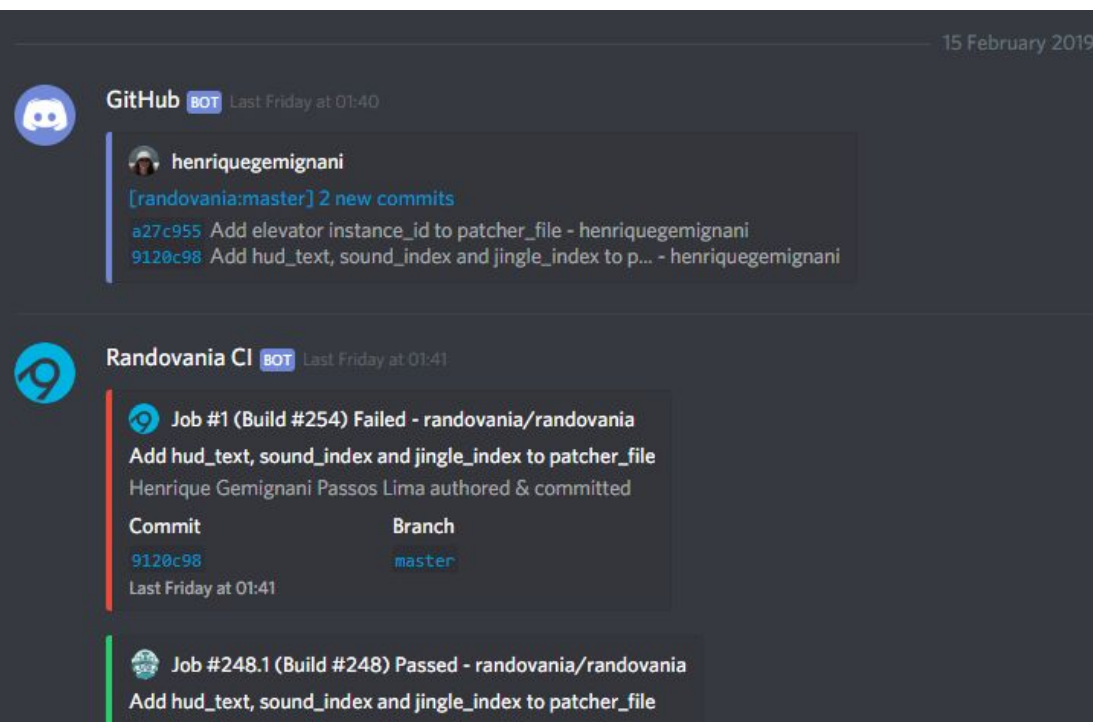

 $C = \frac{1}{2}$  and  $C = \frac{1}{2}$   $C = \frac{1}{2}$  and  $C = \frac{1}{2}$  and  $C = \frac{1}{2}$  and  $C = \frac{1}{2}$ 

## Quinto ciclo

Agora que o programa é fácil de ser usado e não demora horas para gerar uma seed, ele começou a ser usado por mais pessoas!

Teve vários releases arrumando bugs na lógica, features novas que as pessoas pedem.

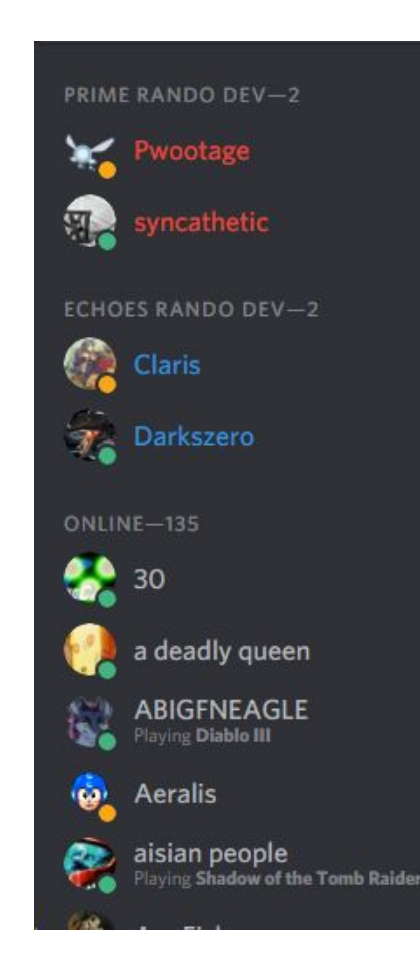

#### Sexto ciclo

As seeds sendo geradas estão com uma qualidade de gameplay ruim.

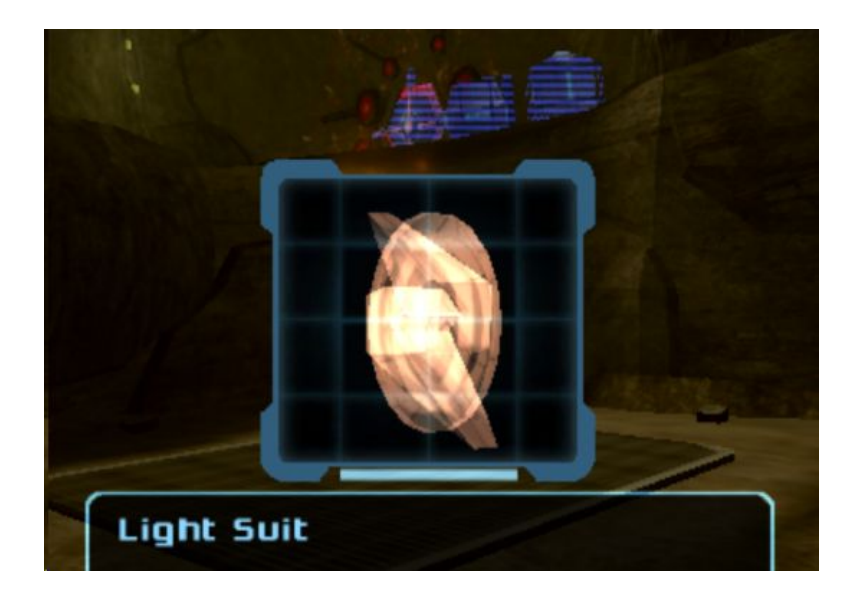

#### Sexto ciclo

É fácil saber que está ruim, mas o que exatamente está ruim? O que pode ser modificado para melhorar?

Gerar uma quantidade grande de seeds para fazer um relatórios: para cada lugar, quais items aparecem lá. Para cada item, em quais lugares ele aparece.

Com esse relatório, deu para identificar um erro bem feio.

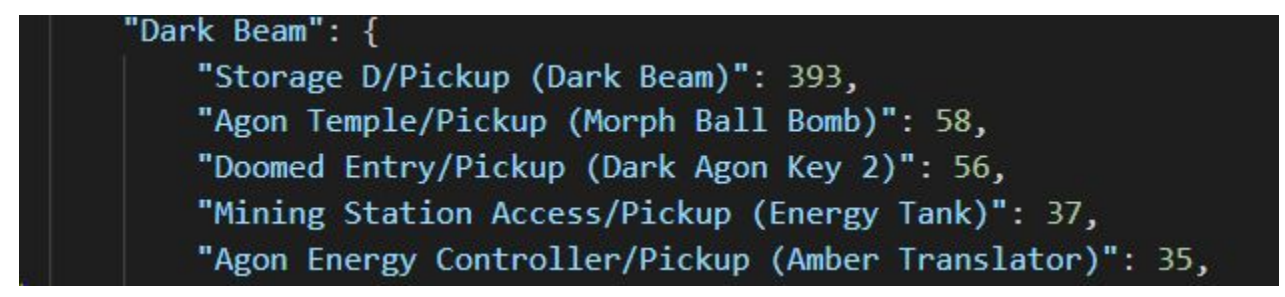

#### Sexto ciclo

Tem vários jogos que a comunidade já fez um randomizer.

Estudada nos algoritimos usados neles

Conclusão: não funcionam dado algumas limitações que tem no Echoes

Melhorada nas buscas do grafo. Definição do tipo do problema que precisa ser resolvido: Fully dynamic all-pairs shortest paths

has a worst-case update time of  $O(cn^{2+2/3} \log^{4/3} n)$ 

Tem um paper com um algoritimo bem simples que resolve isso

#### Rodada de testes

O projeto está em constante refatoração para melhor implementar features planejadas e mudanças de código

Para evitar quebrar as coisas acidentalmente, passei pelo projeto expandindo a cobertura de testes.

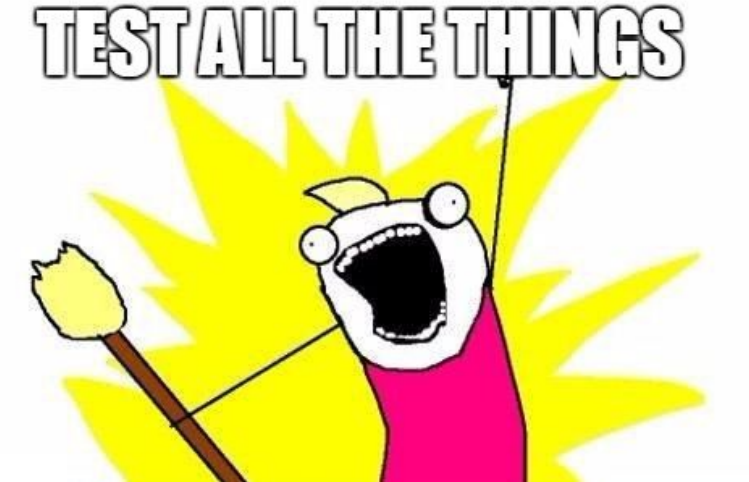

#### Rodada de testes

Integrei o codecov.io para poder visualizar facilmente a cobertura

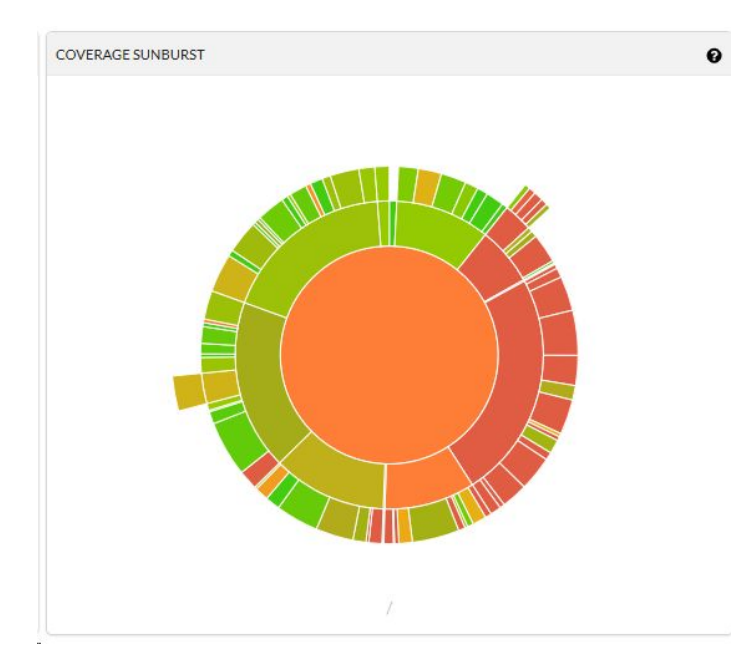

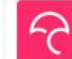

codecov bot commented 5 days ago · edited ·

#### **Codecov Report**

Merging #66 into master will not change coverage. The diff coverage is n/a.

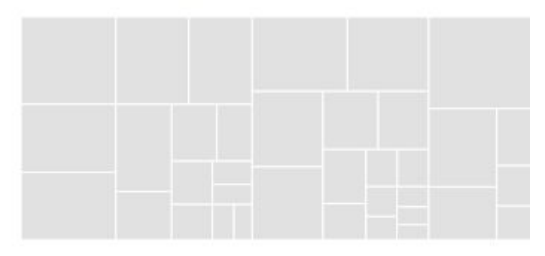

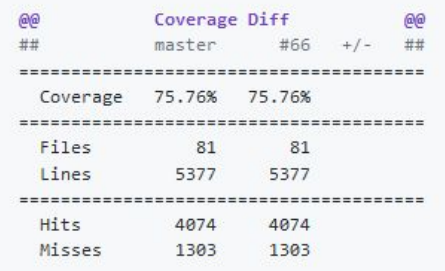

## Hoje em dia

Features novas! Aleatorizar portas, salas, sala inicial, items novos, etc.

Algumas estão bloqueadas pelas buscas realizadas pela geração não ser muito eficiente. Gerar uma seed demora de 40s a 2min, dependendo da sorte e CPU.